ской орбите под влияния Лунно-Земной гравитации - есть временный захват Луной в районе точки либрации L2; в) отсюда следует заметное уменьшение скорости торможения у Луны [3].

Таблица. 1

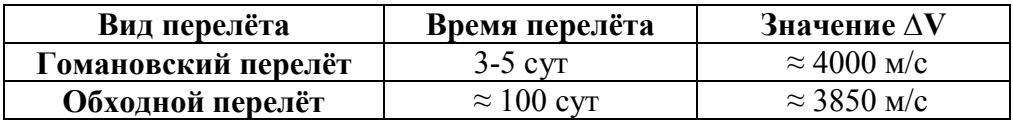

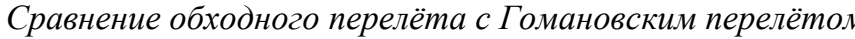

Как видно из таблицы 1, по сравнению с традиционным Гомановским перелётом обходный перелёт экономит энергию, но занимает слишком много времени.

Таким образом, обходной перелёт используется для миссий с низкими требованиями по времени, в то время как Гомановский перелёт для пилотируемых Лунных миссий благодаря низкому требованию к инженерной реализации и малому времени полёта.

# СПИСОК ЛИТЕРАТУРЫ

- 1. Дякин Р.А., Швыркина О.С. Баллистические аспекты полета космического аппарата для изучения дальнего космоса. Инженерный журнал: наука и инновации. - 2016. - Вып. 4. // URL: http://engiournal.ru/catalog/arse/adb/1481.html (лата обращения  $20.03.2022$ ).
- 2. Охоцимский Д.Е., Сихарулидзе Ю.Г. Основы механики космического полета. М.: Наука. 1990. - 448 с.
- 3. Ивашкин В.В. Лунные траектории космических аппаратов // URL: https://studylib.ru/doc/136774/v.v.-ivashkin--lunnye-traektoriikosmicheskogo?#

Лю Люян (Китай)

Томский политехнический университет, г. Томск

Научный руководитель: Суханов Алексей Викторович, канд. хим. наук., доцент

# МАШИННОЕ ЗРЕНИЕ В КОНТРОЛЕ КАЧЕСТВА ПАСТЕРИЗОВАННОГО МОЛОКА

Колориметрическое измерение предполагается осуществлять посредством машинного зрения.

Машинное зрение 1 - это технология и методы, используемые для обеспечения автоматического контроля и анализа на основе изображений для таких приложений, как автоматический контроль, управление процессами и управление роботами, обычно в промышленности. Машинное зрение является подразделом инженерии, связанное с вычислительной техникой, оптикой, машиностроением и промышленной автоматизацией. Колориметрическая измерительная ячейка используется для определения свежести молока в реальном времени. Это компонент системы машинного зрения, который позволяет камере четко фиксировать изменения цвета полиметакрилатной матрицы.

Возможны три метода фиксации полиметакрилатной матрицы:

1. Закрепить полиметакрилатную матрицу на боковой стороне молочной бутылки;

2. Закрепить полиметакрилатную матрицу на крышке молочной бутылки:

3. Закрепите полиметакрилатную матрицу на колориметрической измерительной ячейки.

После сравнительного анализа мы обнаружили, что первый метод требует сложной предварительной обработки. Это сильно снижает эффективность эксперимента. Предварительная обработка второго метода проще, чем предварительная обработка первого метода, но он не может герметично закрепить полиметакрилатную матрицу на крышке бутылки. Третий способ - хорошее решение недостатков первых двух методов. Полиметакрилатную матрицу можно разместить непосредственно внутри торцевой крышки колориметрической измерительной ячейки. Колориметрическая измерительная ячейка может плотно прилегать к крышке молочной бутылки.

При использовании третьего метода сначала необходимо определить конструкцию и размер адаптера. Структура адаптера определяется структурой полиметакрилатной матрицы и структурой прокладки, а размер адаптера определяется соотношением соответствия трех частей.

Значение рН пастеризованного молока составляет 6,8, а при рН ниже 6,5 молоко считается испорченным. При уменьшении значения рН цвет колориметрического сенсора меняется со светло-зеленого на желтый. Используя обычную web-камеру с интерфейсом USB, можно отслеживать изменение цвета колориметрического сенсора и, следовательно, определять значение рН в режиме реального времени, путем преобразования в значения цветовых координат цветовой модели RGB.

1. Дизайн ячейки для колориметрических измерений в реальном времени

На рисунках 1.1 и 1.2 показаны соответственно основная часть колориметрической измерительной ячейки и крышка от молочной бутылки. Основная часть плотно фиксируется на крышке бутылки для молока. Это позволяет легко отсоединить колориметрическую измерительную ячейку от молочной бутылки.

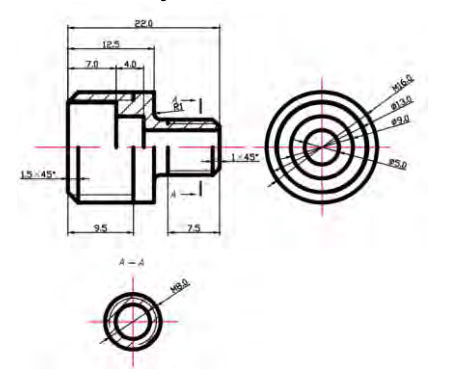

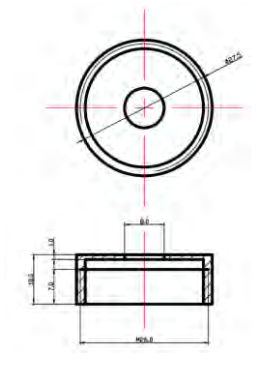

Рис. 1.1 - Основная часть

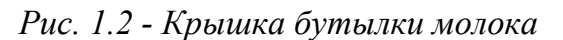

Прокладка изображена на рисунке 1.3. Он используется для герметизации колориметрической измерительной ячейки, чтобы молоко не вытекло из колориметрической измерительной ячейки. Торцевая крышка показана на рисунке 1.4. Она используется для сжатия прокладки. Полиметакрилатная матрица закреплена между торцевой крышкой и прокладкой. А цвет полиметакрилатной матрицы можно наблюдать через отверстие на торцевой крышке.

Полиметакрилатная матрица не может быть надежно закреплена между прокладкой и торцевой крышкой. Нам нужен переходник, чтобы сделать ее твердой. Определите размер и допуск адаптера в соответствии с формой полиметакрилатной матрицы и прокладки. На рисунке 1.5 показан адаптер. Это цилиндр с прямоугольными канавками и отверстиями.

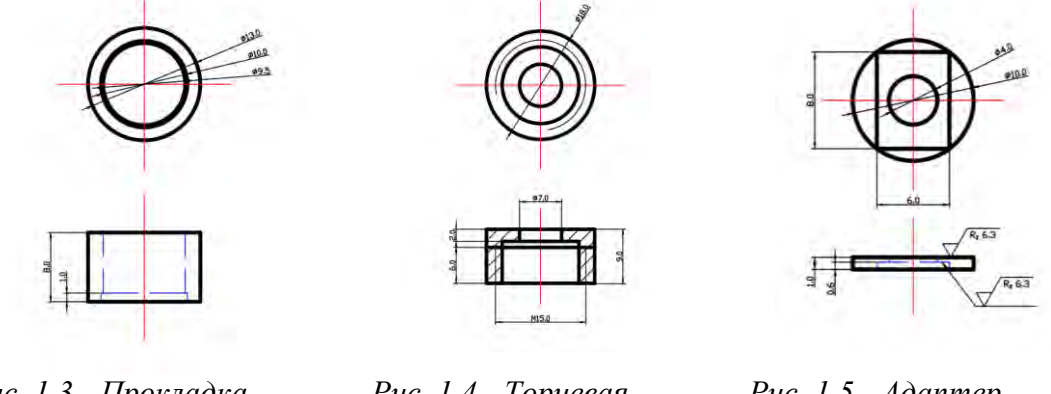

Рис. 1.3 - Прокладка

Рис. 1.4 - Торцевая крышка

Puc.  $1.5$  - Adanmep

Согласно ГОСТ 33366.1-20152 в качестве материала переходника выбираем пластик АБС. Согласно ГОСТ Р 57586-20173 для изготовления адаптера мы выбрали 3D-печать. После расчета получаем, что масса адаптера составляет 49,86 мг. Обе рабочие поверхности обрабатываем до полуглянцевого, шероховатость поверхности RZ6.3.

### 2. Апробация адаптера для колориметрических измерений

В процессе установки мы скорректировали форму и положение прокладки, переходника и колориметрического сенсора. Колориметрический сенсор нарезают в виде круга и помещают между переходником и прокладкой.

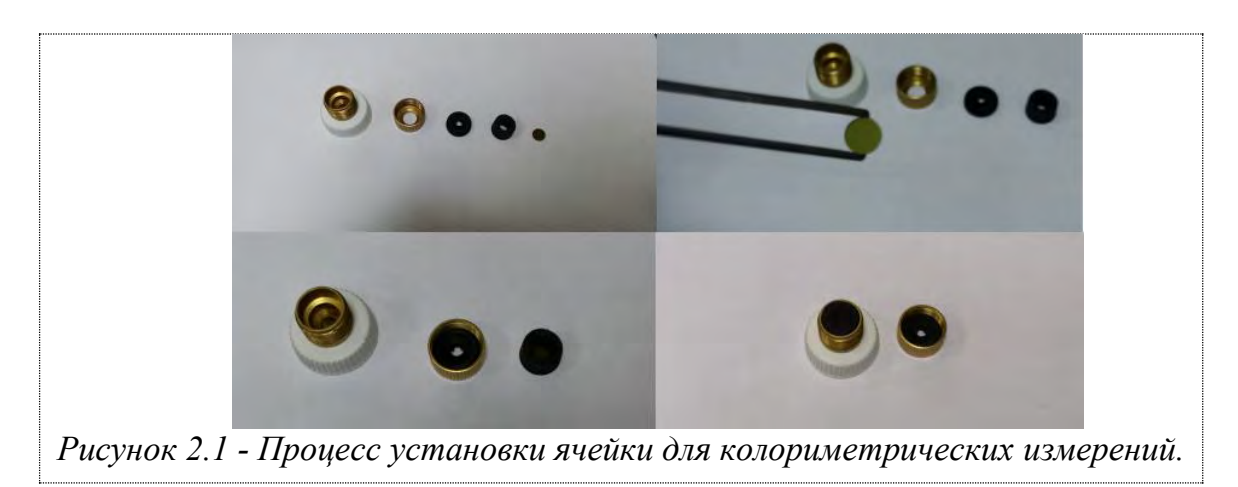

### 3. Программа работы с цветовой моделью RGB

Vision Builder использует стандартную веб-камеру для считывания координат RGB в реальном времени. Мы можем вручную выбрать область, которую необходимо обнаружить. На рисунке 4.3 зеленый кружок представляет выбранную обнаруженную область. Используйте встроенные инструменты Vision Builder для прямого измерения значений RGB РММ в области. В то же время сохраните значение RGB в текстовом файле. Через некоторое время повторите этот процесс, пока программное обеспечение не перестанет работать. Сохраненные значения R, G и B могут использоваться для определения того, испортилось ли молоко, в соответствии с их соотношением с рН.

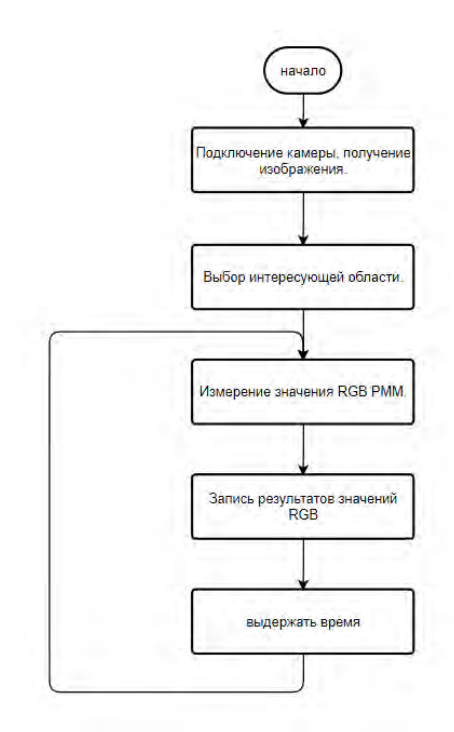

Рисунок 3.1 - Программа работы с цветовой моделью RGB.

### 4. Результат порчи молока

Как показано на рисунке 4.1, полиметакрилат имеет светло-зеленый цвет. В это время молоко свежее. Через 48 часов молоко начало портиться. Мы четко обнаружили, что полиметакрилат имеет желтый цвет.

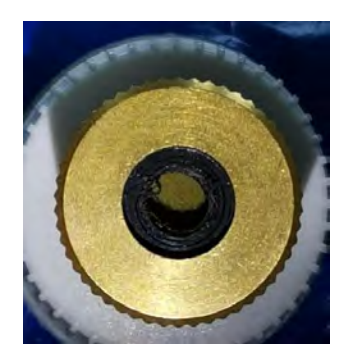

Рисунок 4.1 - Цвет полиметак-рилатной матрицы.

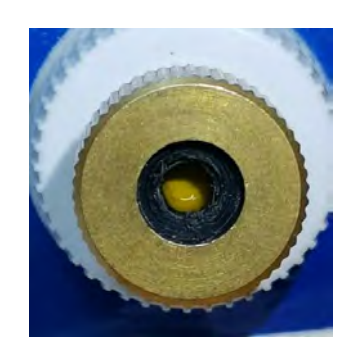

Рисунок 4.2 - Цвет полиметак-рилатной матрицы через 48 часов

#### Заключение

Предложена возможность определения степени порчи молока на основе машинного зрения. Используйте Vision Builder для определения и записи значения RGB полиметакрилата в режиме реальном времени. Тестирование полученного адаптера для колориметрических измерений, показало необходимость усовершенствования изготовленной ячейки.

## СПИСОК ЛИТЕРАТУРЫ

- <span id="page-5-0"></span>1. Сунь Цзянь, Сюй Цзунбэнь. Масштабный космический метод в компьютерном зрении. "CNKI; ВанФанг", 2005 г.
- <span id="page-5-1"></span>2. ГОСТР 57586 –2017 Изделия, полученные методом аддитивных технологическихпроцессов [Электронный ресурс] https://files.stroyinf.ru/Data2/1/4293744/4293744368.pdf
- <span id="page-5-2"></span>3. Николай Полещук. AutoCAD 2007: 2D/3D-моделирование. –СПб.: БХВ, 2007. –416 с. –ISBN 978-5-7502-0265-2.

Лю Юйцин (Китай), Лысак Илья Александрович (Россия)

Томский политехнический университет, г.Томск

Научный руководитель: Лысак Илья Александрович, канд. техн. наук., доцент ТПУ.

### **ВЛИЯНИЕ НАТЯГА ДОРНОВАНИЯ И ГЕОМЕТРИЧЕСКИХ ПАРАМЕТРОВ ВТУЛОК НА ВЕЛИЧИНУ ОСТАТОЧНЫХ НАПРЯЖЕНИЙ**

Дорнование является одним из распространенных методов, используемых для повышения усталостной прочности цилиндрических отверстий. Процесс включает в себя проталкивание предварительно смазанного инструмента - дорна конической формы в отверстие с несколько меньшим диаметром. Отверстие расширяется в достаточной степени, чтобы вызвать необратимую пластическую деформацию. После удаления дорна окружающий упругий материал стремится вернуться в недеформированное состояние, создавая тем самым соответствующее распределение сжимающих остаточных напряжений вокруг обработанного отверстия. Это остаточное напряжение замедляет развитие и расширение усталостных трещин, и способствует повышению усталостной долговечности [1-3]. Кроме того, преимущество этого метода заключается в улучшении качества и выравнивании поверхности отверстия в результате взаимодействия с дорном.

Известно, что распределение остаточных напряжений чувствительно к параметрам процесса, особенно к натягу и геометрическим характеристикам втулок. Поэтому изучение характера изменения остаточных напряжений после дорнования по схеме сжатия является важной за-